$<<$ Eclipse RCP $>$ 

<<Eclipse RCP >>>

 $,$  tushu007.com

- 13 ISBN 9787121043536
- 10 ISBN 712104353X

出版时间:2007-7

页数:388

646400

extended by PDF and the PDF

http://www.tushu007.com

, tushu007.com

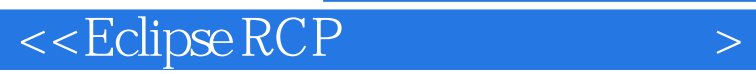

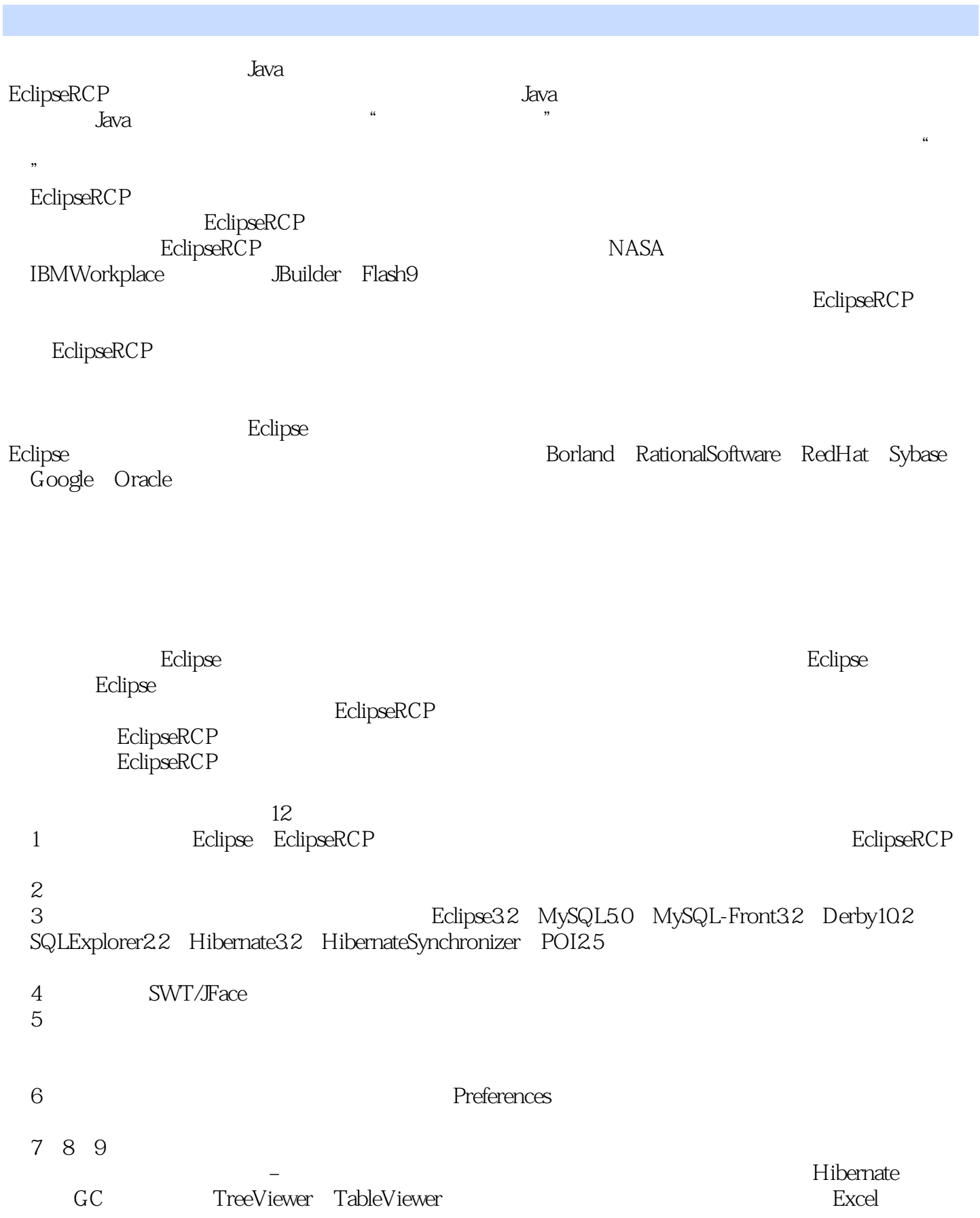

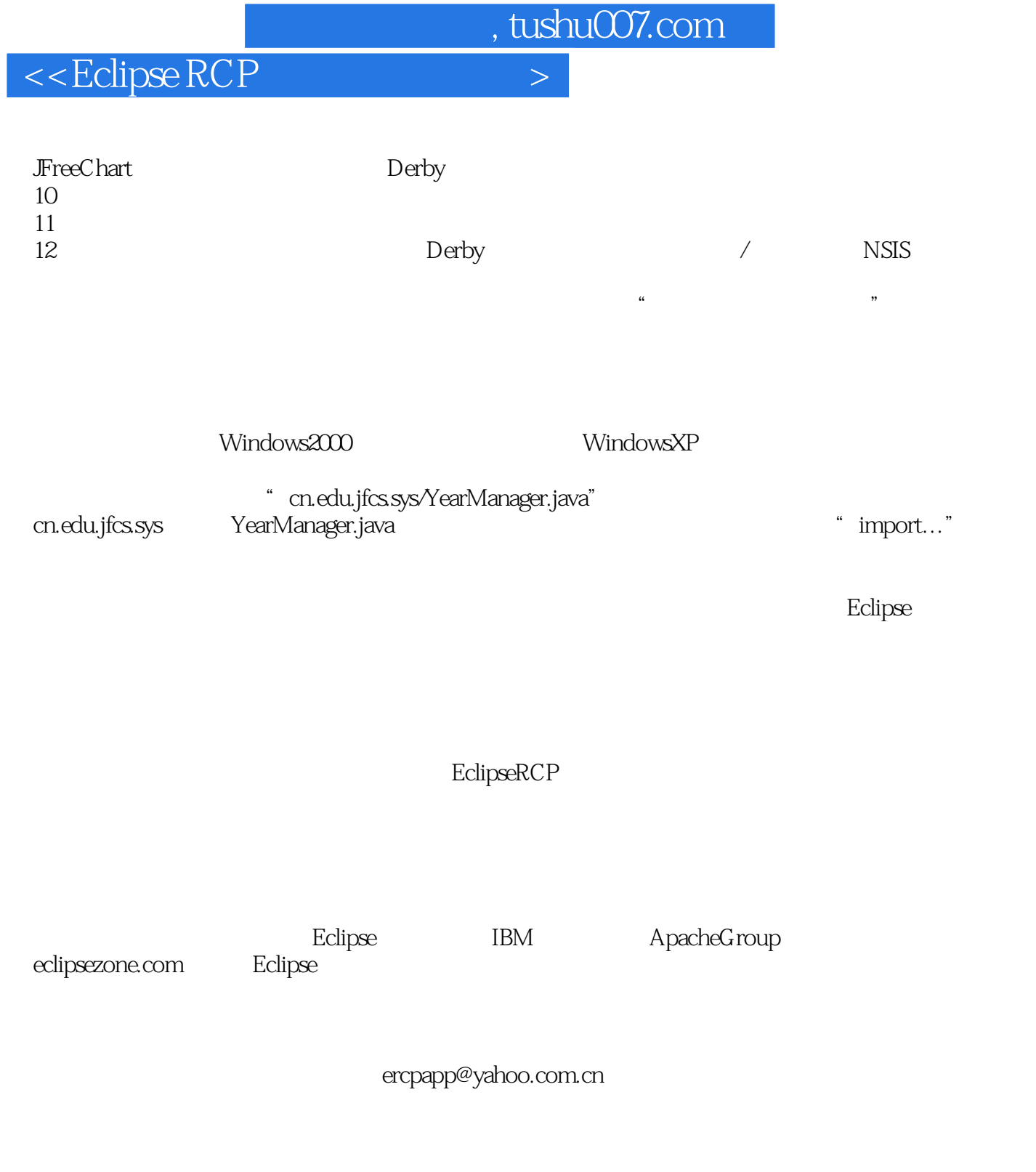

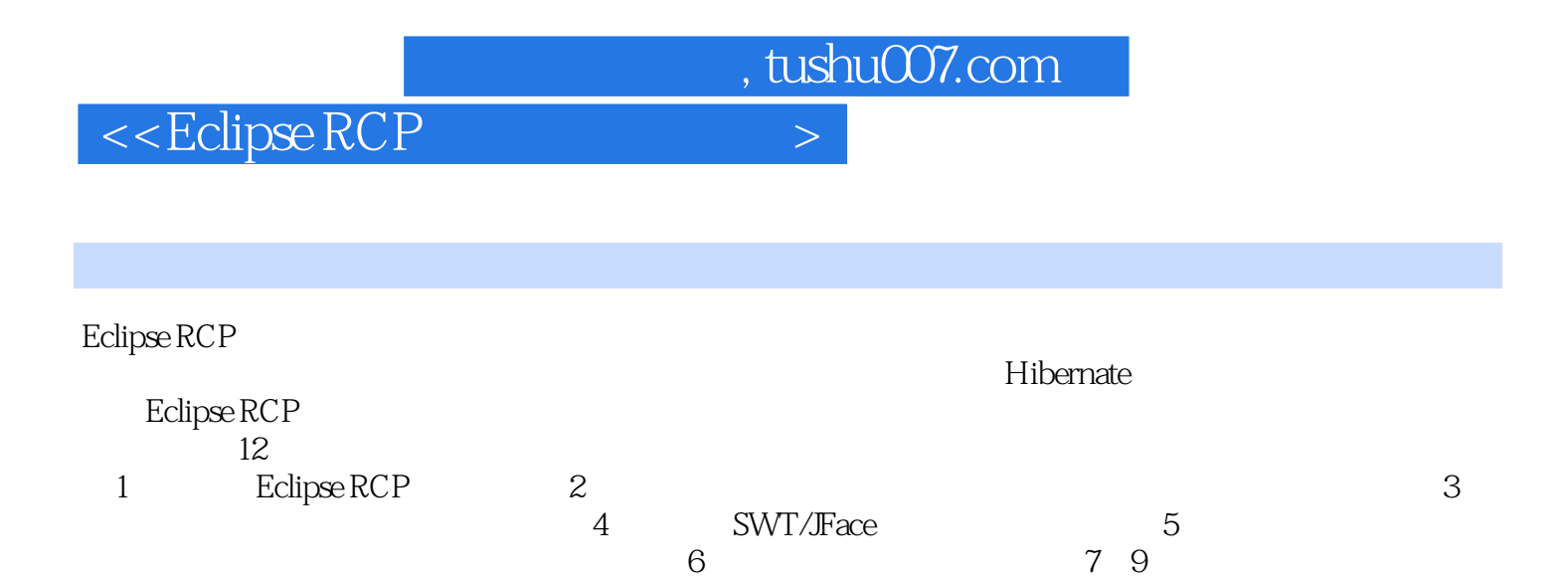

 $\begin{array}{l} \mbox{Eclipse RCP} \end{array}$ 

 $10$  and  $11$  and  $12$ 

to the extension of the state of the state  $\sim$  Eclipse

, tushu007.com

 $\left| \right\rangle$ 

## <<EclipseRCP

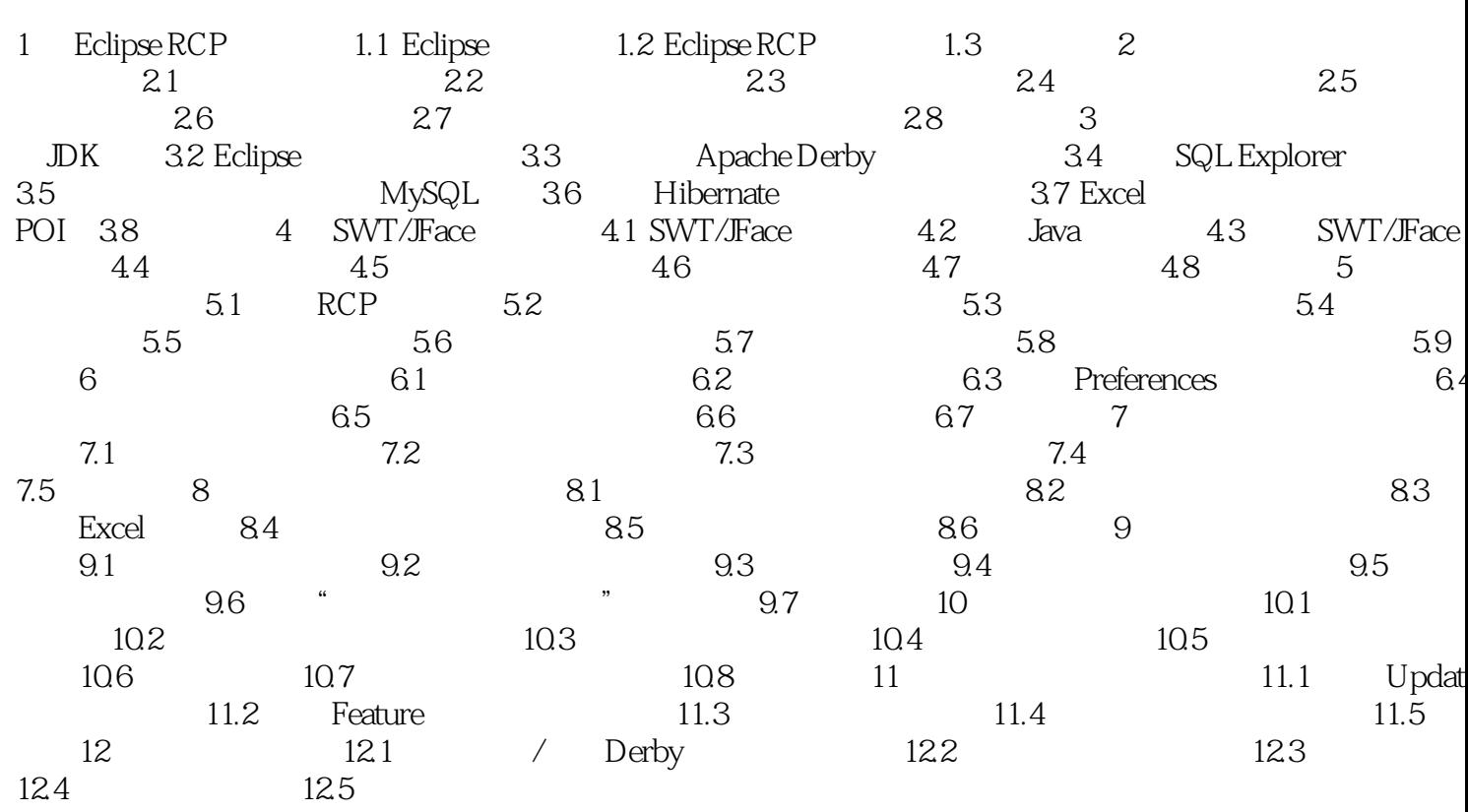

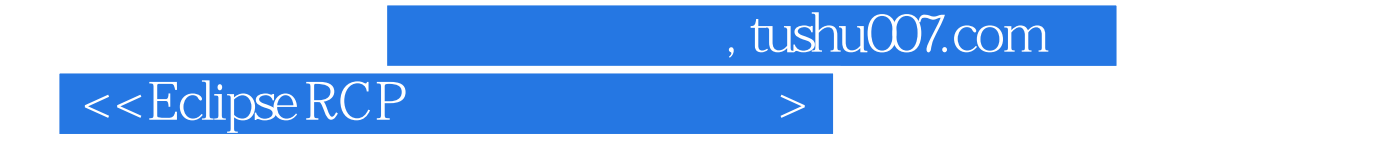

本站所提供下载的PDF图书仅提供预览和简介,请支持正版图书。

更多资源请访问:http://www.tushu007.com